# **eisfit Documentation**

**Name**

**Jun 13, 2018**

# **Contents**

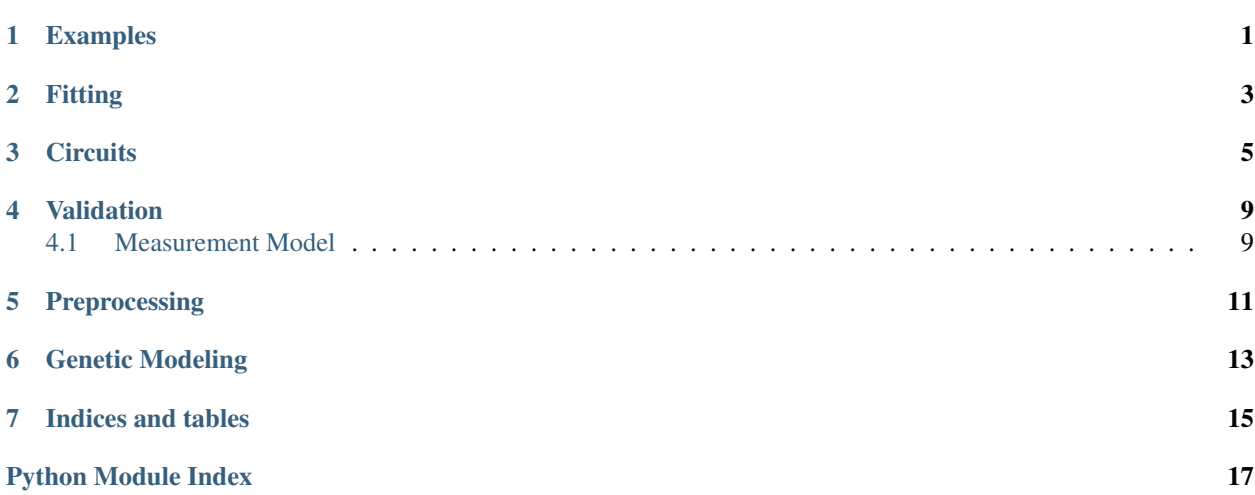

<span id="page-4-0"></span>Examples

# Fitting

```
eisfit.fitting.buildCircuit(circuit, parameters, frequencies)
     transforms a circuit, parameters, and frequencies into a string that can be evaluated
```
### Parameters

circuit [str]

parameters [list of floats]

frequencies [list of floats]

## Returns

eval\_string [str] Python expression for calculating the resulting fit

eisfit.fitting.**circuit\_fit**(*frequencies*, *impedances*, *circuit*, *initial\_guess*, *algorithm='leastsq'*, *bounds=None*)

Main function for fitting an equivalent circuit to data

### **Parameters**

frequencies [numpy array] Frequencies

impedances [numpy array of dtype 'complex128'] Impedances

circuit [string] string defining the equivalent circuit to be fit

initial\_guess [list of floats] initial guesses for the fit parameters

algorithm: string Name of algorithm to pass to scipy.optimize.minimize or to instantiate scipy.optimize.leastsq

## Returns

p\_values [list of floats] best fit parameters for specified equivalent circuit

p\_errors [list of floats] error estimates for fit parameters

## <span id="page-7-0"></span>**Notes**

Need to do a better job of handling errors in fitting. Currently, an error of -1 is returned.

eisfit.fitting.**computeCircuit**(*circuit*, *parameters*, *frequencies*) evaluates a circuit string for a given set of parameters and frequencies

#### Parameters

circuit [string]

parameters [list of floats]

frequencies [list of floats]

#### Returns

#### array of floats

eisfit.fitting.**residuals**(*param*, *Z*, *f*, *circuit*)

Calculates the residuals between a given circuit/parameters (fit) and *Z*/*f* (data). Minimized by scipy.leastsq()

#### Parameters

param [array of floats] parameters for evaluating the circuit

Z [array of complex numbers] impedance data being fit

f [array of floats] frequencies to evaluate

circuit [str] string defining the circuit

#### Returns

residual [ndarray] returns array of size  $2*len(f)$  with both real and imaginary residuals

eisfit.fitting.**rmse**(*a*, *b*)

A function which calculates the root mean squared error between two vectors.

## **Notes**

$$
RMSE = \sqrt{\frac{1}{n}(a-b)^2}
$$

eisfit.fitting.**valid**(*circuit*, *param*) checks validity of parameters

#### **Parameters**

circuit [string] string defining the circuit

param [list] list of parameter values

### Returns

valid [boolean]

## **Notes**

All parameters are considered valid if they are greater than zero – except for E2 (the exponent of CPE) which also must be less than one.

# **Circuits**

<span id="page-8-3"></span><span id="page-8-0"></span>**class** eisfit.circuits.**BaseCircuit**(*initial\_guess=None*, *name=None*, *algorithm='leastsq'*, *bounds=None*) Base class for equivalent circuit models

## **Methods**

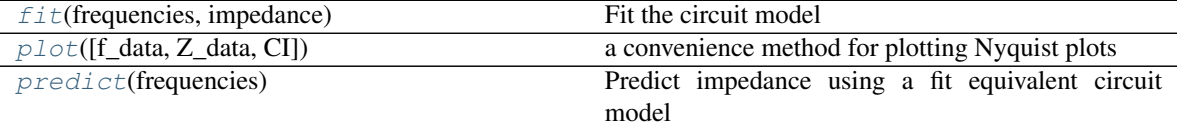

<span id="page-8-1"></span>**fit**(*frequencies*, *impedance*) Fit the circuit model

#### Parameters

frequencies: numpy array Frequencies

impedance: numpy array of dtype 'complex128' Impedance values to fit

Returns

## self: returns an instance of self

<span id="page-8-2"></span>**plot**(*f\_data=None*, *Z\_data=None*, *CI=True*) a convenience method for plotting Nyquist plots

Parameters

f\_data: np.array of type float Frequencies of input data (for Bode plots)

Z\_data: np.array of type complex Impedance data to plot

CI: boolean Include bootstrapped confidence intervals in plot

Returns

#### ax: matplotlib.axes axes of the created nyquist plot

<span id="page-9-2"></span><span id="page-9-0"></span>**predict**(*frequencies*)

Predict impedance using a fit equivalent circuit model

#### Parameters

frequencies: numpy array Frequencies

#### Returns

## impedance: numpy array of dtype 'complex128' Predicted impedance

**class** eisfit.circuits.**DefineCircuit**(*circuit=None*, *\*\*kwargs*)

### **Methods**

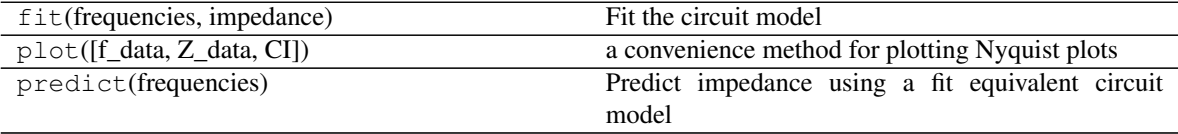

## **class** eisfit.circuits.**FlexiCircuit**(*max\_elements=None*, *generations=2*, *popsize=30*, *initial\_guess=None*)

## **Methods**

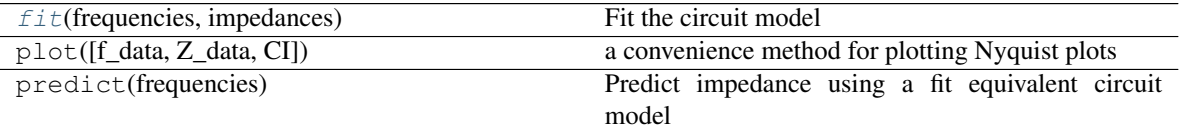

<span id="page-9-1"></span>**fit**(*frequencies*, *impedances*) Fit the circuit model

#### Parameters

frequencies: numpy array Frequencies

impedance: numpy array of dtype 'complex128' Impedance values to fit

## Returns

self: returns an instance of self

```
class eisfit.circuits.Randles(CPE=False, **kwargs)
```
A Randles circuit model class

## **Methods**

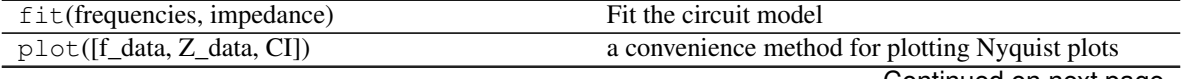

Continued on next page

<span id="page-10-1"></span><span id="page-10-0"></span>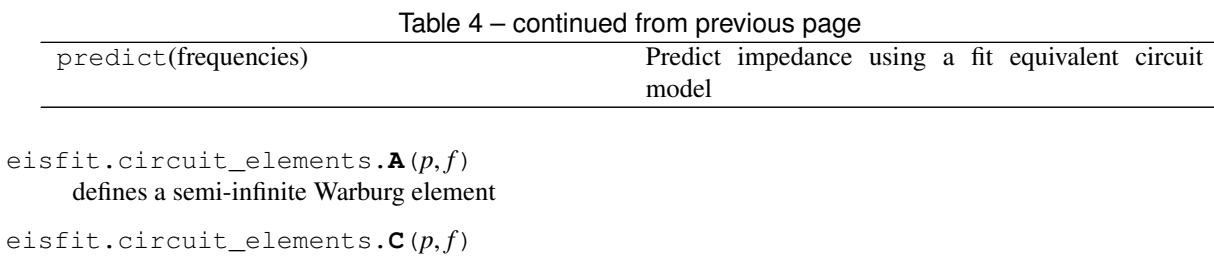

defines a capacitor

$$
Z = \frac{1}{C \times j2\pi f}
$$

eisfit.circuit\_elements.**E**(*p*, *f*) defines a constant phase element

## **Notes**

$$
Z = \frac{1}{Q \times (j2\pi f)^{\alpha}}
$$

where  $Q = p[0]$  and  $\alpha = p[1]$ .

eisfit.circuit\_elements.**G**(*p*, *f*) defines a Gerischer Element

## **Notes**

$$
Z = \frac{1}{Y \times \sqrt{K + j2\pi f}}
$$

eisfit.circuit\_elements.**R**(*p*, *f*) defines a resistor

## **Notes**

 $Z=R$ 

eisfit.circuit\_elements.**W**(*p*, *f*) defines a blocked boundary Finite-length Warburg Element

## **Notes**

where  $R = p[0]$ 

$$
Z = \frac{R}{\sqrt{T \times j2\pi f}} \coth \sqrt{T \times j2\pi f} noga : E501
$$
  
(Ohms) and  $T = p[1]$  (sec) =  $\frac{L^2}{D}$ 

<span id="page-11-0"></span>eisfit.circuit\_elements.**p**(*parallel*) adds elements in parallel

## **Notes**

$$
Z = \frac{1}{\frac{1}{Z_1} + \frac{1}{Z_2} + \ldots + \frac{1}{Z_n}}
$$

eisfit.circuit\_elements.**s**(*series*) sums elements in series

## **Notes**

$$
Z = Z_1 + Z_2 + \ldots + Z_n
$$

# Validation

<span id="page-12-0"></span>EIS data fundamentally relies on the conditions of linearity,

# <span id="page-12-1"></span>**4.1 Measurement Model**

Testing your data with the measurement model is straightforward:

```
import matplotlib.pyplot as plt
import numpy as np
import sys
sys.path.append('../')
from eisfit import validation # noqa E402
data = np.genfromtxt('./data/exampleData.csv', delimiter=',')
f = data[:, 0]Z = data[:, 1] + 1j*data[:, 2]mask = np .imag(Z) < 0model_list, error_list = validation.measurementModel(f, Z, max_k=25)
fig = plt.figure()plt.plot(Z.real, -Z.imag, 'o')
for model in model_list:
   Z_fit = model.predict(f)
   plt.plot(Z_fit.real, -Z_fit.imag)
fig2, ax2 = plt.subplots()ax2.plot(range(1, len(error_list)+1), error_list)
ax2.set_yscale('log')
ax2.set_ylabel('Root Mean Squared Error')
ax2.set_xlabel('Number of RC elements')
```
(continues on next page)

(continued from previous page)

<span id="page-13-1"></span>plt.show()

<span id="page-13-0"></span>eisfit.validation.**measurementModel**(*frequencies*, *impedances*, *algorithm='SLSQP'*, *max\_k=7*, *R\_guess=0.1*, *C\_guess=10*)

Runs a measurement model test for validating impedance data

Iteratively add RC circuit elements until the error converges. If error does not converge, it indicates that the data doesn't meet standards for linearity.

**Notes**

$$
RMSE = R_0 + \sum_{0}^{k} R_i || C_i
$$

frequencies: np.ndarray A list of frequencies to test

impedances: np.ndarray of complex numbers A list of values to match to

max\_k: int The maximum number of RC elements to fit

initial\_guess: np.ndarray Initial guesses for R and C elements

eisfit.validation.**rmse**(*a*, *b*)

A function which calculates the root mean squared error between two vectors.

**Notes**

$$
RMSE = \sqrt{\frac{1}{n}(a-b)^2}
$$

# Preprocessing

<span id="page-14-1"></span><span id="page-14-0"></span>Methods for preprocessing impedance data from instrument files

eisfit.preprocessing.**readAutolab**(*filename*) function for reading the .csv file from Autolab

#### **Parameters**

filename: string Filename of .csv file to extract impedance data from

## Returns

frequencies [np.ndarray] Array of frequencies

impedance [np.ndarray of complex numbers] Array of complex impedances

eisfit.preprocessing.**readFile**(*filename*, *type=None*)

A wrapper for reading in many common types of impedance files

#### **Parameters**

filename: string Filename to extract impedance data from

type: string Type of instrument file

## Returns

frequencies [np.ndarray] Array of frequencies

impedance [np.ndarray of complex numbers] Array of complex impedances

### eisfit.preprocessing.**readGamry**(*filename*)

function for reading the .DTA file from Gamry

#### **Parameters**

filename: string Filename of .DTA file to extract impedance data from

### Returns

frequencies [np.ndarray] Array of frequencies

impedance [np.ndarray of complex numbers] Array of complex impedances

```
eisfit.preprocessing.readParstat(filename)
     function for reading the .txt file from Parstat
```
### **Parameters**

filename: string Filename of .txt file to extract impedance data from

## Returns

frequencies [np.ndarray] Array of frequencies

impedance [np.ndarray of complex numbers] Array of complex impedances

<span id="page-16-1"></span><span id="page-16-0"></span>Genetic Modeling

Indices and tables

- <span id="page-18-0"></span>• genindex
- modindex
- search

# Python Module Index

## <span id="page-20-0"></span>e

eisfit.circuit\_elements, [7](#page-10-0) eisfit.circuits, [5](#page-8-0) eisfit.fitting, [3](#page-6-0) eisfit.genetic, [13](#page-16-0) eisfit.preprocessing, [11](#page-14-0) eisfit.validation, [10](#page-13-0)

# Index

# A

A() (in module eisfit.circuit\_elements), [7](#page-10-1)

# B

BaseCircuit (class in eisfit.circuits), [5](#page-8-3) buildCircuit() (in module eisfit.fitting), [3](#page-6-1)

# C

C() (in module eisfit.circuit\_elements), [7](#page-10-1) circuit\_fit() (in module eisfit.fitting), [3](#page-6-1) computeCircuit() (in module eisfit.fitting), [4](#page-7-0)

# D

DefineCircuit (class in eisfit.circuits), [6](#page-9-2)

# E

E() (in module eisfit.circuit elements), [7](#page-10-1) eisfit.circuit\_elements (module), [7](#page-10-1) eisfit.circuits (module), [5](#page-8-3) eisfit.fitting (module), [3](#page-6-1) eisfit.genetic (module), [13](#page-16-1) eisfit.preprocessing (module), [11](#page-14-1) eisfit.validation (module), [10](#page-13-1)

# F

fit() (eisfit.circuits.BaseCircuit method), [5](#page-8-3) fit() (eisfit.circuits.FlexiCircuit method), [6](#page-9-2) FlexiCircuit (class in eisfit.circuits), [6](#page-9-2)

# G

G() (in module eisfit.circuit\_elements), [7](#page-10-1)

# M

measurementModel() (in module eisfit.validation), [10](#page-13-1)

# P

p() (in module eisfit.circuit\_elements), [8](#page-11-0) plot() (eisfit.circuits.BaseCircuit method), [5](#page-8-3) predict() (eisfit.circuits.BaseCircuit method), [6](#page-9-2)

# R

R() (in module eisfit.circuit\_elements), [7](#page-10-1) Randles (class in eisfit.circuits), [6](#page-9-2) readAutolab() (in module eisfit.preprocessing), [11](#page-14-1) readFile() (in module eisfit.preprocessing), [11](#page-14-1) readGamry() (in module eisfit.preprocessing), [11](#page-14-1) readParstat() (in module eisfit.preprocessing), [12](#page-15-0) residuals() (in module eisfit.fitting), [4](#page-7-0) rmse() (in module eisfit.fitting), [4](#page-7-0) rmse() (in module eisfit.validation), [10](#page-13-1)

# S

s() (in module eisfit.circuit\_elements), [8](#page-11-0)

# V

valid() (in module eisfit.fitting), [4](#page-7-0)

## W

W() (in module eisfit.circuit elements), [7](#page-10-1)